#### **Hexa-BL-Ctrl\_3** 9

LotharF MikroKopter.de

### **Inhaltsverzeichnis**

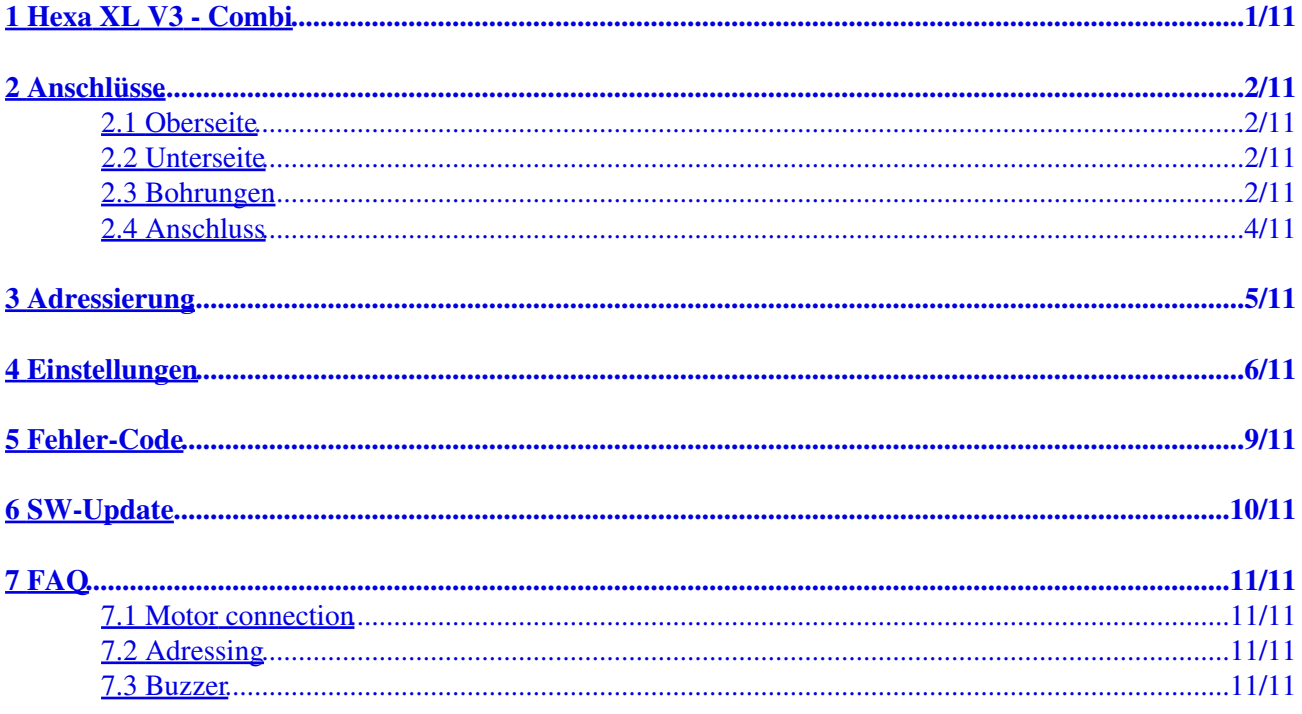

## <span id="page-2-0"></span>**1 Hexa XL V3 - Combi**

#### **Technische Daten**

- 4-7S Lipo (bis 30V)
- Strom: bis 30A (einzelner Regler) und 120A (gesamt) bei entsprechender Kühlung
- 5-10% mehr Flugzeit
- 6-Layer Leiterplatte für optimale Wärmeabgabe
	- (70u Kupferlagen machen die gesamte Leiterplatte zum Kühlkörper)
- Höhere Ströme
- Gleich schnelles Beschleunigen und Bremsen des Propellers Aktives und nahtloses Bremsen bringt die Drehzahl präzise und schnell auf den neuen Sollwert.
- Energierückspeisung in den Lipo beim Bremsen.
- deutlich schnellere Regelung mit Drehzahlregelung -> Video dazu: <https://www.youtube.com/watch?v=to7aj6kRFJw>
- Aktiver Freilauf -> weniger Verlustleistung
- I2C-Bus mit 11 Bit (2048 Stufen)
- PPM bis 500Hz
- Gleichzeitig I2C-Datenbus im PPM-Betrieb Für Datenlogging und Telemetrie
- Präzise Strom- und Temperaturmessung mit Übertragung zur FC
- Statusmeldungen werden an die FC übertragen (Motor blockiert, Überstrom, Selbsttest-Fehler...)
- Integrierte 12V Stabilisierung für LED-Beleuchtung und andere 12V Verbraucher
- Schaltbare Ausgänge für Beleuchtung -> Z.B. Blinken der Beleuchtung bei Unterspannung
- Einstellbare Start-PWM (ab [FlightCtrl](https://wiki.mikrokopter.de/FlightCtrl) SW Version V2.02a)
- Per Software einstellbare Drehrichtung (ab [FlightCtrl](https://wiki.mikrokopter.de/FlightCtrl) SW Version V2.02a)
- Einstellbare Schaltfrequenz (10kHz 20KHz) (ab [FlightCtrl](https://wiki.mikrokopter.de/FlightCtrl) SW Version V2.02a)
- Einstellbares Motor-Timing in mehreren Stufen (ab [FlightCtrl](https://wiki.mikrokopter.de/FlightCtrl) SW Version V2.02a)
- Einstellbare Strom- und Temperaturgrenzen (ab [FlightCtrl](https://wiki.mikrokopter.de/FlightCtrl) SW Version V2.02a)
- Silent-Start: Test-Ton beim Einschalten kann deaktiviert werden (ab [FlightCtrl](https://wiki.mikrokopter.de/FlightCtrl) SW Version V2.02a)
- Komfortable Konfiguration der BL-Regler über die FC (ab [FlightCtrl](https://wiki.mikrokopter.de/FlightCtrl) SW Version V2.02a)

### <span id="page-3-0"></span>**2 Anschlüsse**

### <span id="page-3-1"></span>**2.1 Oberseite**

 $\mathbf{u}$ 

 $\mathbf{r}$ 

### <span id="page-3-2"></span>**2.2 Unterseite**

### <span id="page-3-3"></span>**2.3 Bohrungen**

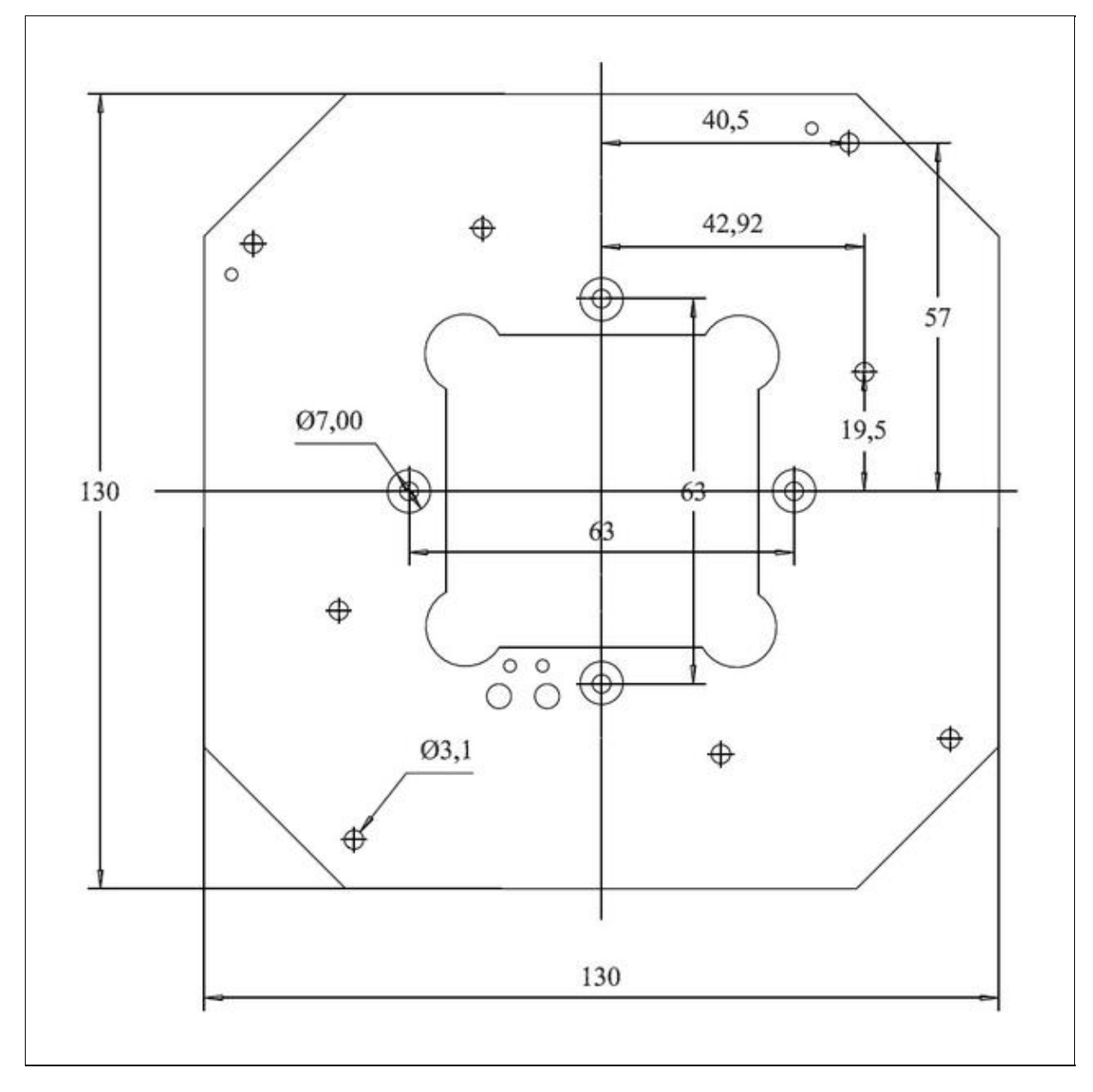

#### <span id="page-5-0"></span>**2.4 Anschluss**

- Anschluss FlightCtrl BL-Verteiler
	- $\triangleq$  => Molex-Cable FlightCtrl
- LiPo-Anschluss
	- $\triangleq$  => LiPo plus / LiPo minus
- LED Anschluss (4x)(geschaltet über Out1 oder Out2 der **[FlightCtrl](https://wiki.mikrokopter.de/FlightCtrl)**)

 $\bullet = I/I$ 

• LED (Direktanschluss)

 $\bullet$  => +12V / -

- Motor 1-8
	- $\bullet$  => Motorausgang 1-8 / A, B, C
		- => Farbe "Black", "Gray", "Blue" kennzeichnet Anschluss (= Drehrichtung) der Motorleitung.

• Masseanschluss

 $\triangleq$  => GND

Spannungsabgriff LiPo-Spannung •

 $\bullet$  => plus (LiPo)

- Spannungsabgriff +12V geregelt
	- $\triangleq$  => +12V
- Optional
	- => Second Recom -> Hier kann ein zusätzlicher Spannungsregler (z.B. für 5V) ♦ eingesetzt und diese Spannung am PAD "Out second Recom" angegriffen werden.

# <span id="page-6-0"></span>**3 Adressierung**

Die Adressierung der einzelnen BL-Ctrl ist im Verteiler fest voreingestellt. In der Grafik unter "Oberseite" weiter oben kann die Adressvergabe eingesehen werden (Motor 1-8).

# <span id="page-7-0"></span>**4 Einstellungen**

**WICHTIG:** Einstellungen an den BL-Ctrl V3.x können nur mit einer Software Version ab V2.02a ([KopterTool,](https://wiki.mikrokopter.de/KopterTool) [FlightCtrl,](https://wiki.mikrokopter.de/FlightCtrl) [NaviCtrl\)](https://wiki.mikrokopter.de/NaviCtrl) vorgenommen werden!

Normalerweise sind Einstellungen am BL-Ctrl V3.x nicht notwendig! Sollte man dennoch Einstellungen vornehmen müssen, öffnet man die Einstellungen wie folgt:

- [KopterTool](https://wiki.mikrokopter.de/KopterTool) öffnen
- Taste "Strg" auf der Tastatur drücken und gedrückt halten
- Mit der Maus den Button "Einstellungen" im [KopterTool](https://wiki.mikrokopter.de/KopterTool) anklicken.

Nun öffnet sich das Einstell-Menü des BL-Ctrl V3.0. INFO: die Felder sind ausgegraut und werden erst nach aktivieren sichtbar.

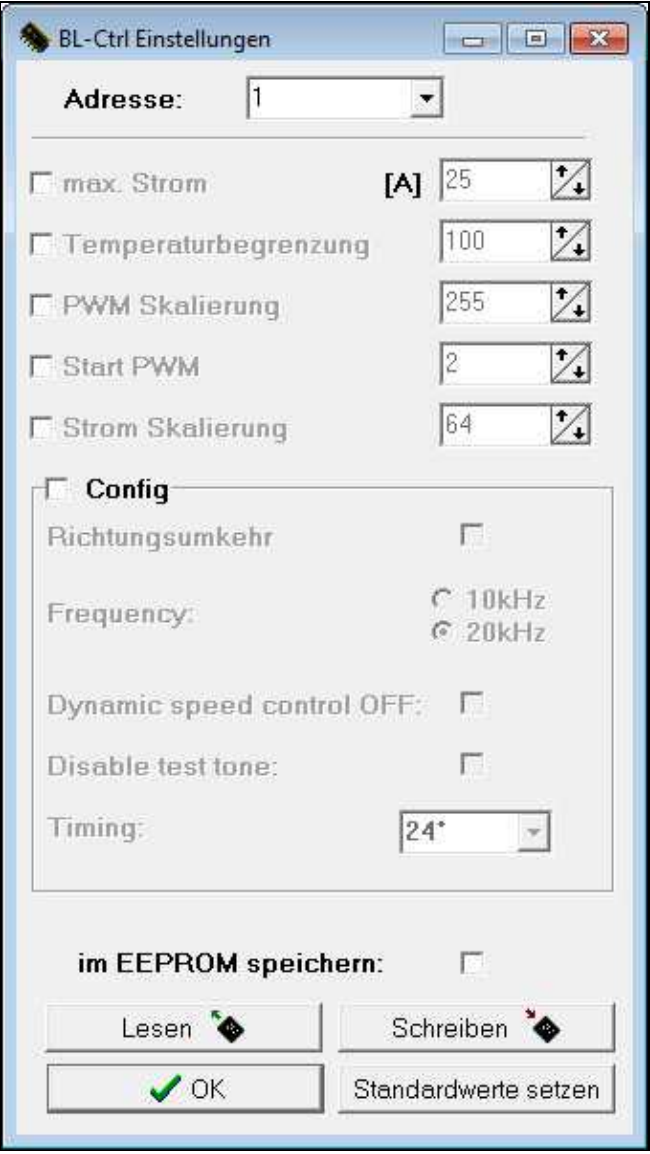

Hexa-BL-Ctrl\_3

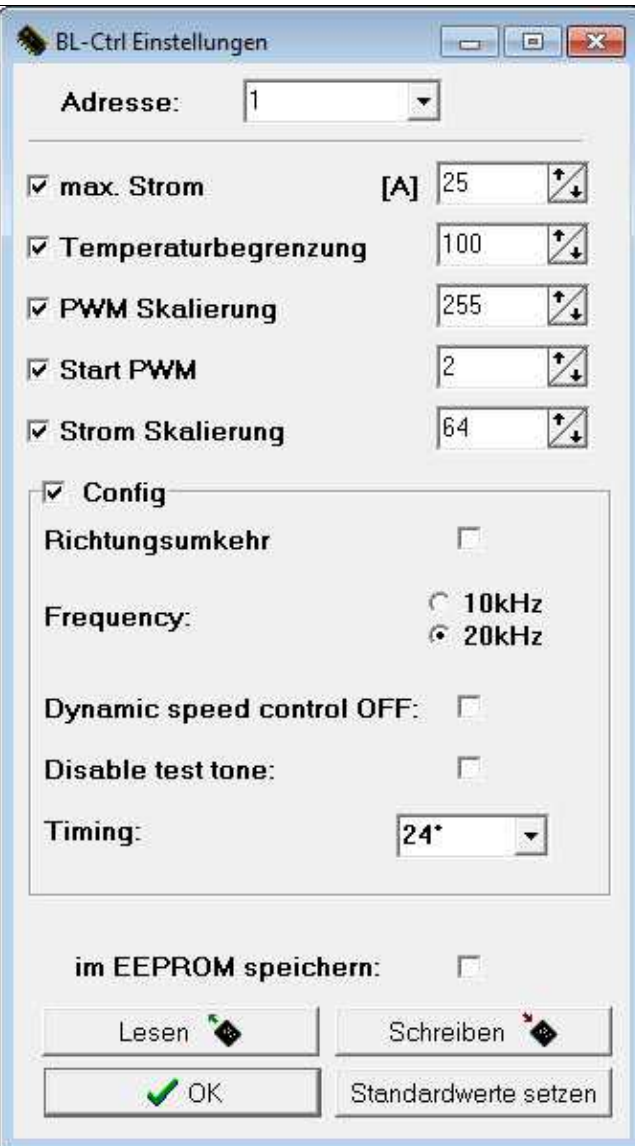

# <span id="page-10-0"></span>**5 Fehler-Code**

Wird ein Fehler am BL-Ctrl V3.0 erkannt, wird dieser per Fehlercode angezeigt:

- $\bullet$  1 "1" = Kurzschluss bei A+ und B-
- $\bullet$  2 "2" = Kurzschluss bei B+ und C-
- $\bullet$  3 "3" = Kurzschluss bei C+ und A-
- 4 "E" = A geht nicht auf High oder Kommutierungs-Eingang A beim Schalten auf High
- 5 "F" = B geht nicht auf High oder Kommutierungs-Eingang B beim Schalten auf High
- 6 "G" = B geht nicht auf High oder Kommutierungs-Eingang C beim Schalten auf High
- 7 "H" = A geht nicht auf Low oder Kommutierungs-Eingang A beim Schalten auf Low
- 8 "I" = B geht nicht auf Low oder Kommutierungs-Eingang B beim Schalten auf Low
- 9 "J" = C geht nicht auf Low oder Kommutierungs-Eingang C beim Schalten auf Low
- 10 "K" = Überstrom beim Schalten auf Low
- $\bullet$  11 "L" = Überstrom beim Schalten auf High
- $\bullet$  12 "Q" = Querkurzschluss Mosfets
- 15 Überstrom beim Motorstart
- 16 Fehler Strommessung
- 17 Fehler Spannungsmessung
- 18 Fehler Temperaturmessung

# <span id="page-11-0"></span>**6 SW-Update**

Sollte es eine neue Software für den BL V3 geben, kann man diese leicht selber updaten. Wie das Update durchzuführen ist, ist hier beschrieben: [Update](http://www.mikrokopter.de/ucwiki/BL_V3Update) Hier gibt es Infos zur Software: [Software](http://www.mikrokopter.de/ucwiki/BL_V3_Version)

# <span id="page-12-0"></span>**7 FAQ**

### <span id="page-12-1"></span>**7.1 Motor connection**

The motors can be connected either on the top-side or on the bottom-side. You can ignore the small (pre-)soldered points on the top-side.

### <span id="page-12-2"></span>**7.2 Adressing**

The BL-Ctrls are already ardessed. This can't bechanged on this coto.

#### <span id="page-12-3"></span>**7.3 Buzzer**

The buzzer is connected via a cable

• [KategorieMK-Baugruppe/de](https://wiki.mikrokopter.de/KategorieMK-Baugruppe/de)